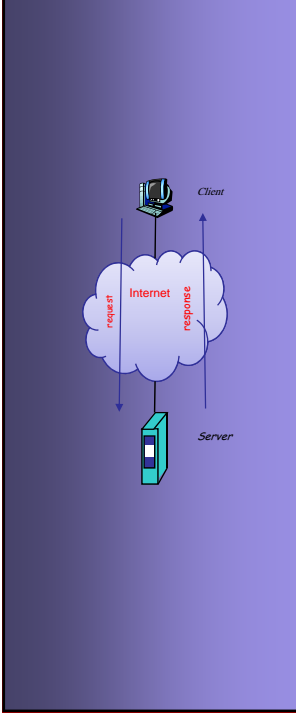

## **INTERNET PROTOCOLS AND CLIENT-SERVER PROGRAMMING SERVER SWE344**

Fall Semester 2008-2009 (081)

**Module 9.2: Remoting (Part 2)** 

**Dr. El-Sayed El-Alfy** Computer Science Department King Fahd University of Petroleum and Minerals alfy@kfupm.edu.sa

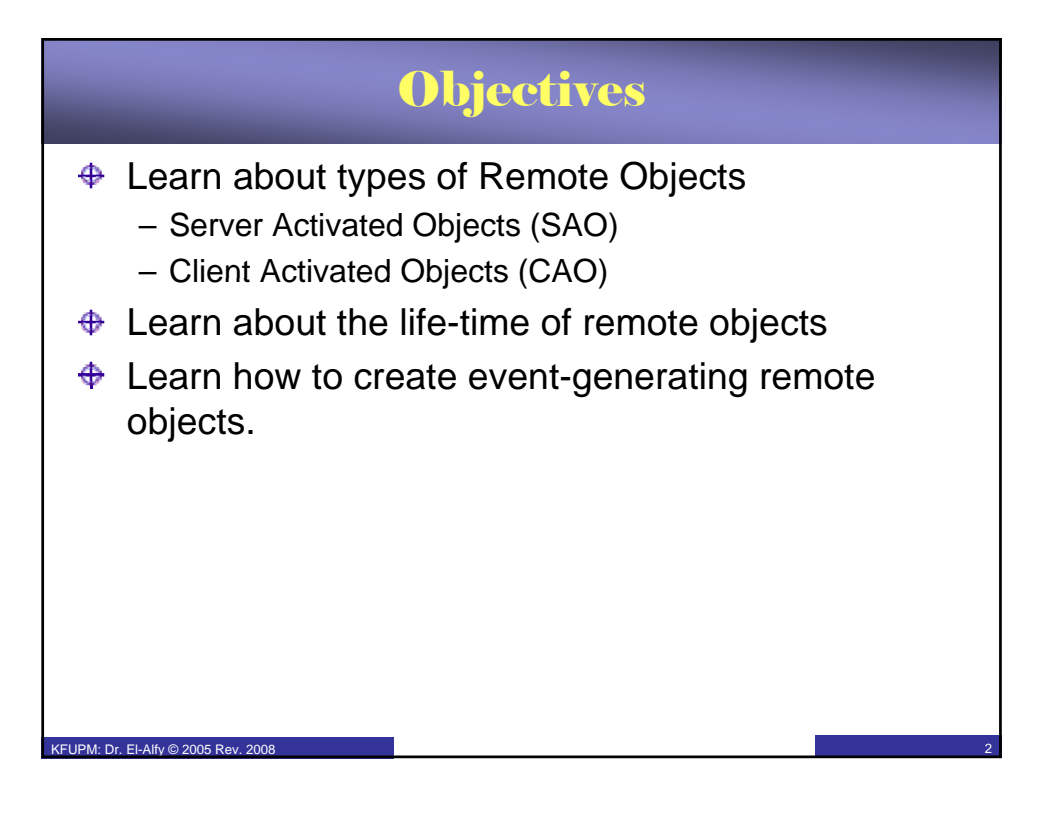

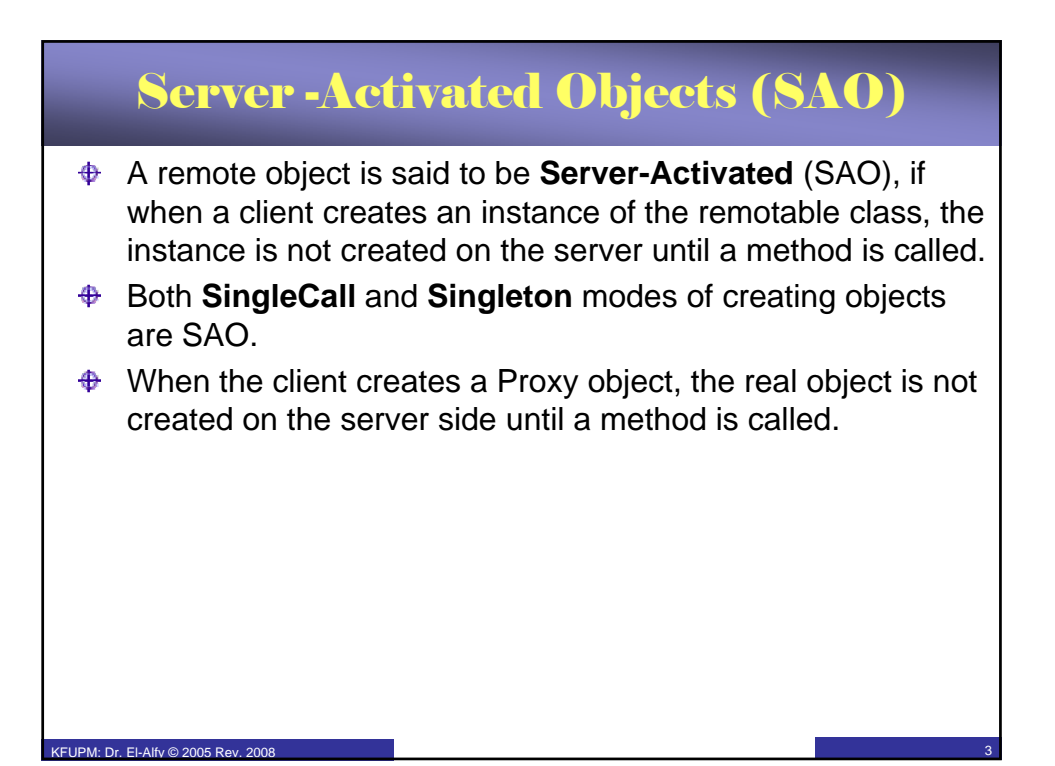

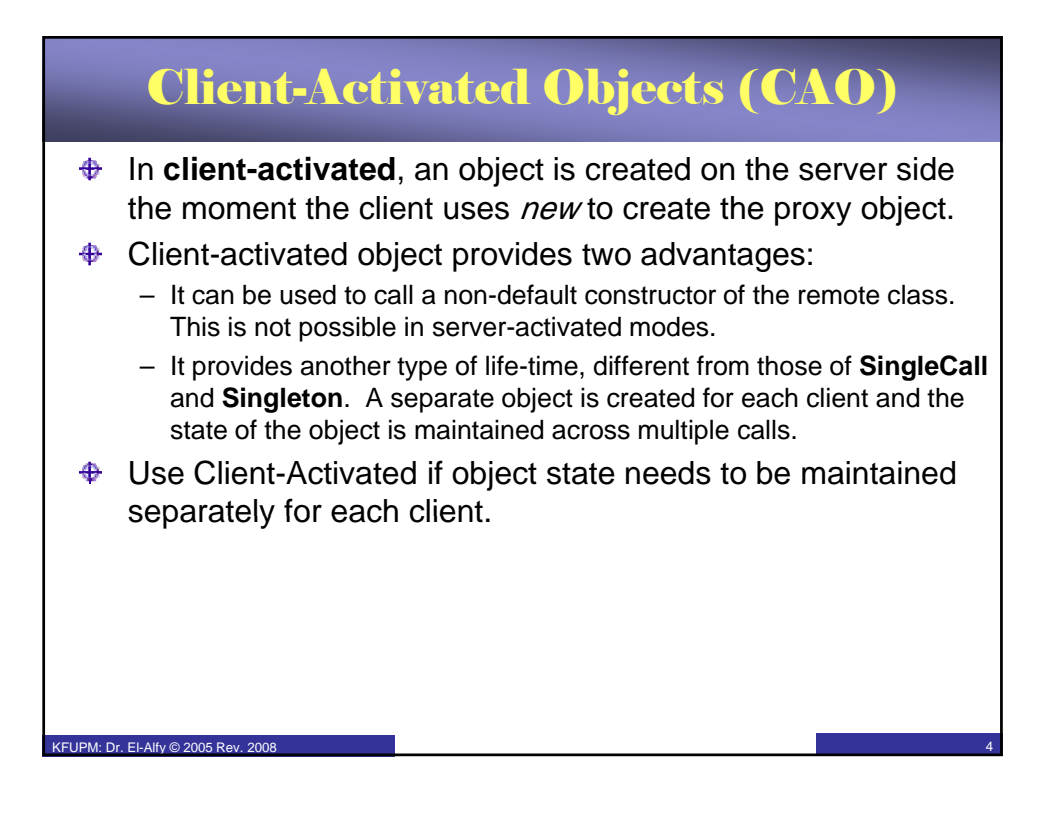

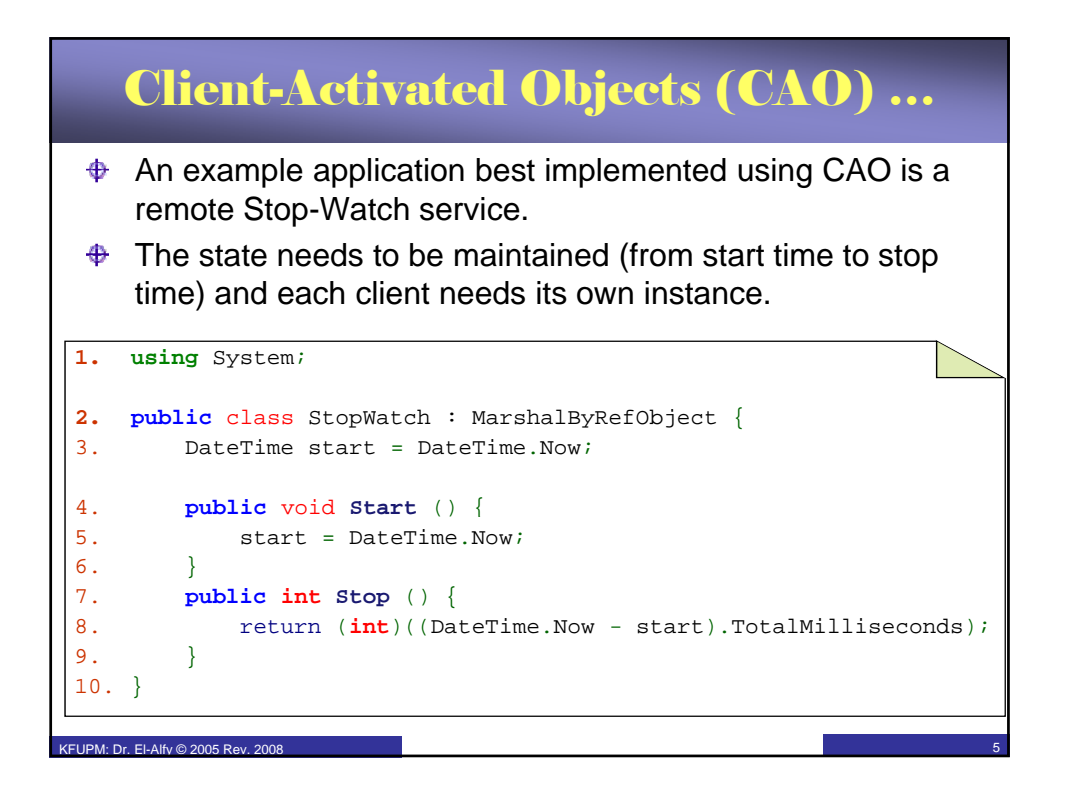

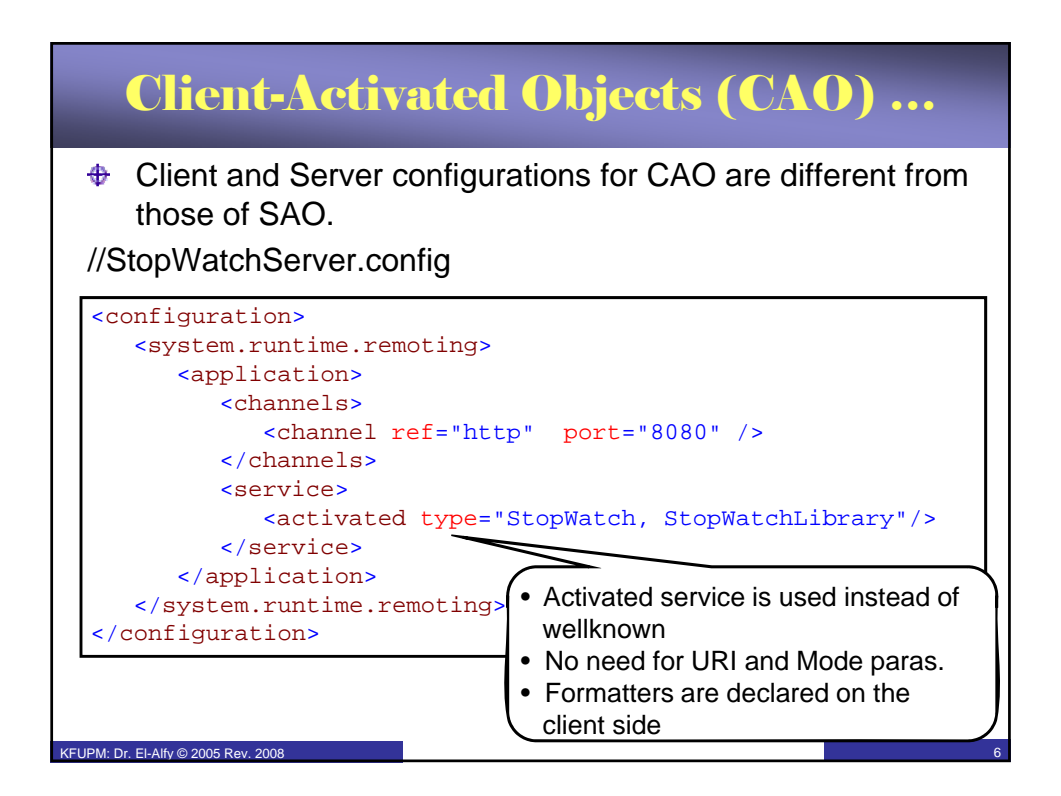

## Client-Activated Objects (CAO) …

```
1. using System;
 2. using System.Runtime.Remoting;
 3. class StopWatchClient {
 4. static void Main () {
 5. RemotingConfiguration.Configure(
 6. "StopWatchClient.config");
 7. StopWatch sw = new StopWatch ();
 8. sw.Start ();
 9. Console.WriteLine(
 10. "Press Enter to show elapsed time ...");<br>11. Console.ReadLine ();
FIPM: Dr. Fl-Alfv@ 2005 Rev. 200812. Console.WriteLine (sw.Stop () + " millseconds");
 13. Console.ReadLine();
 14. }
 15. }
```
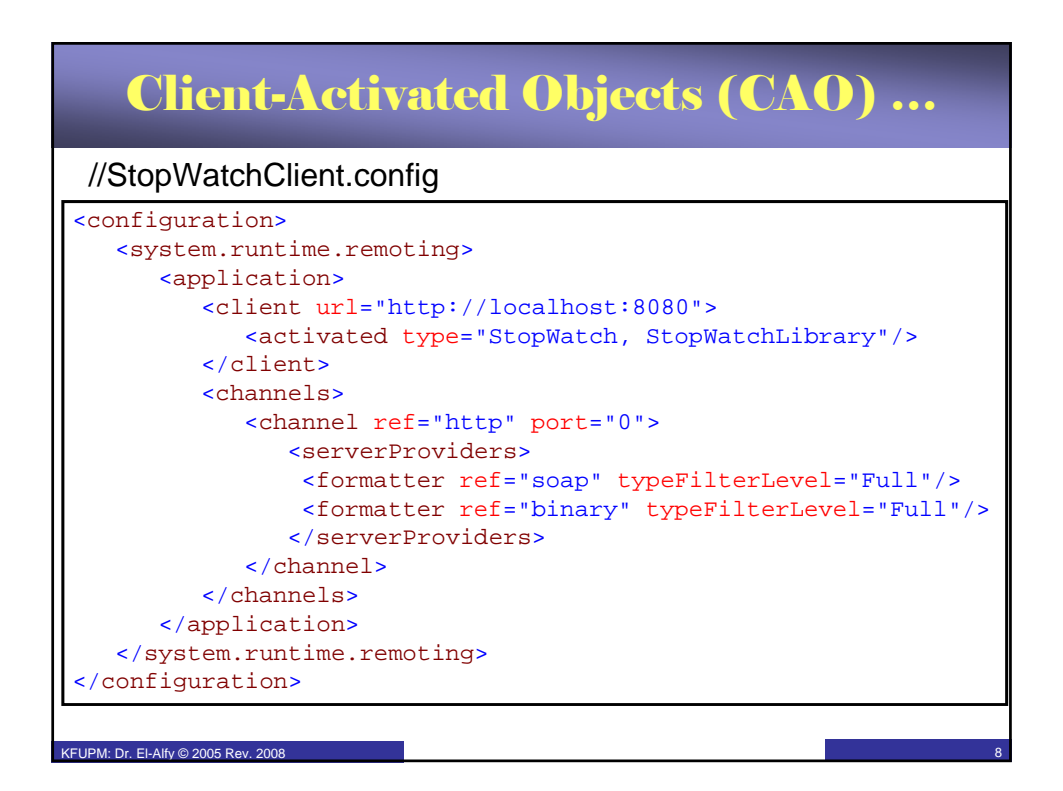

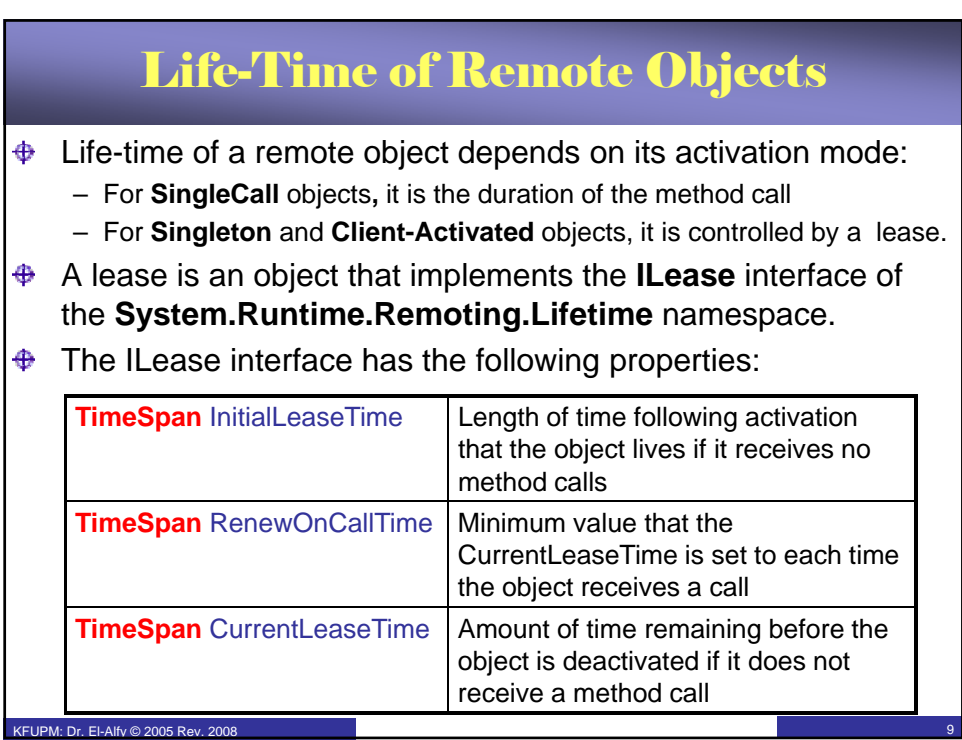

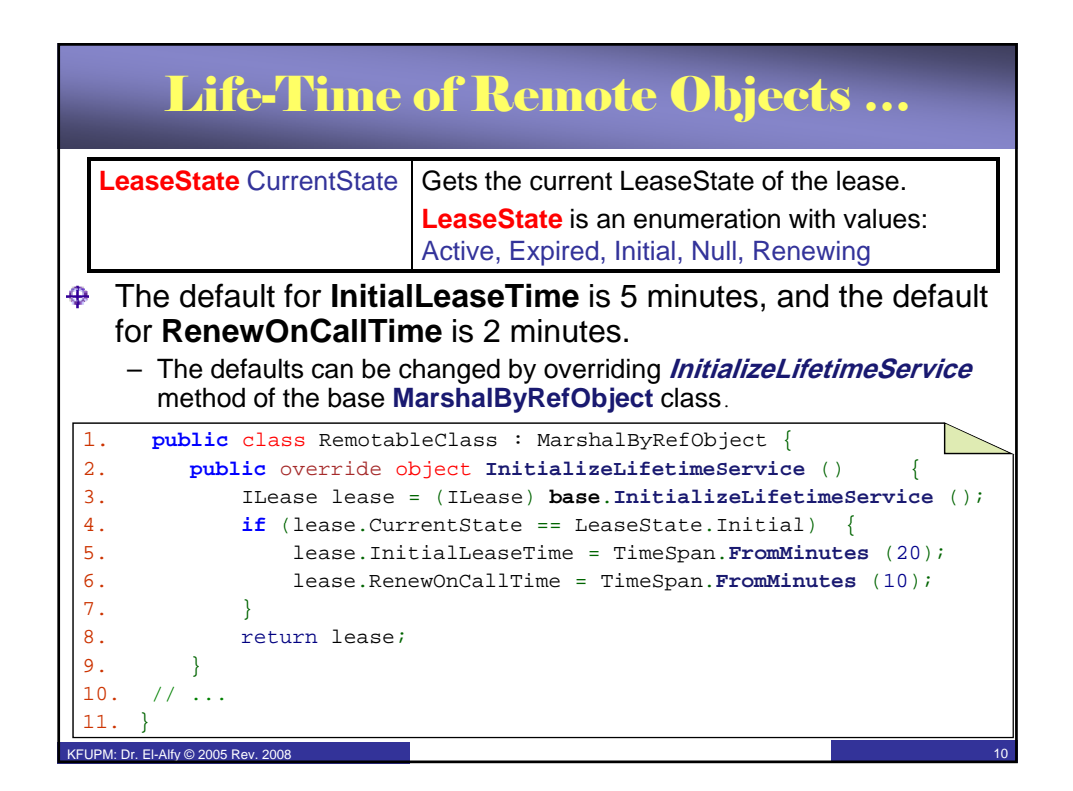

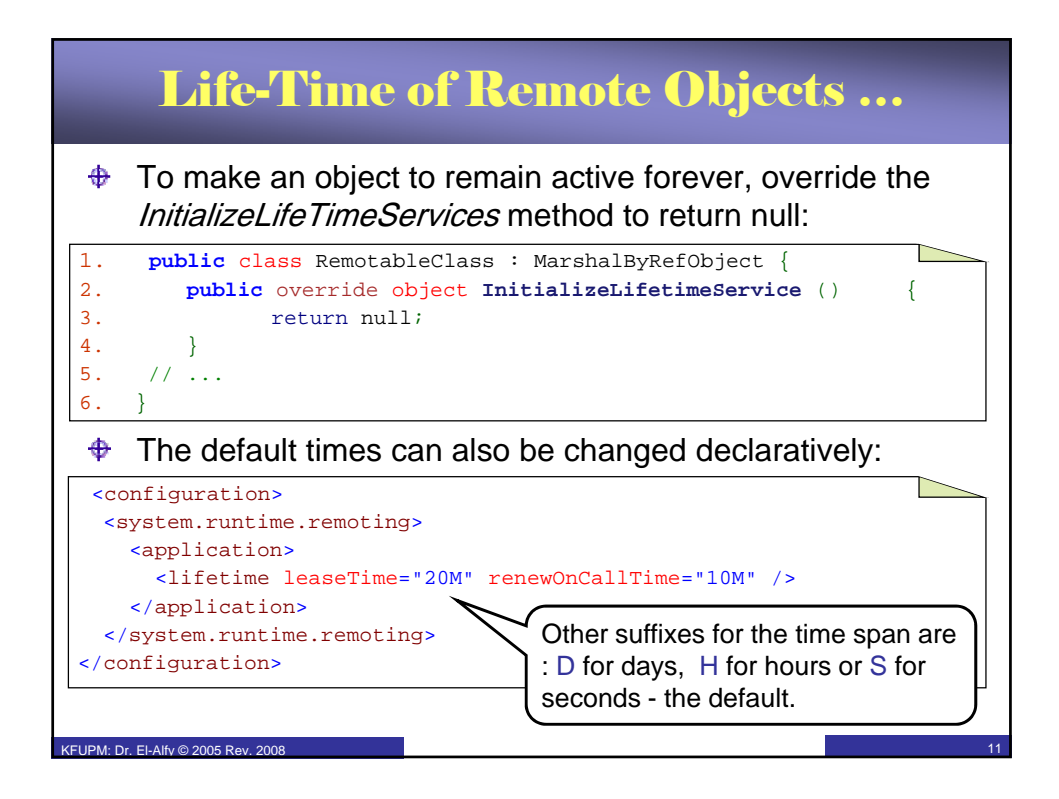

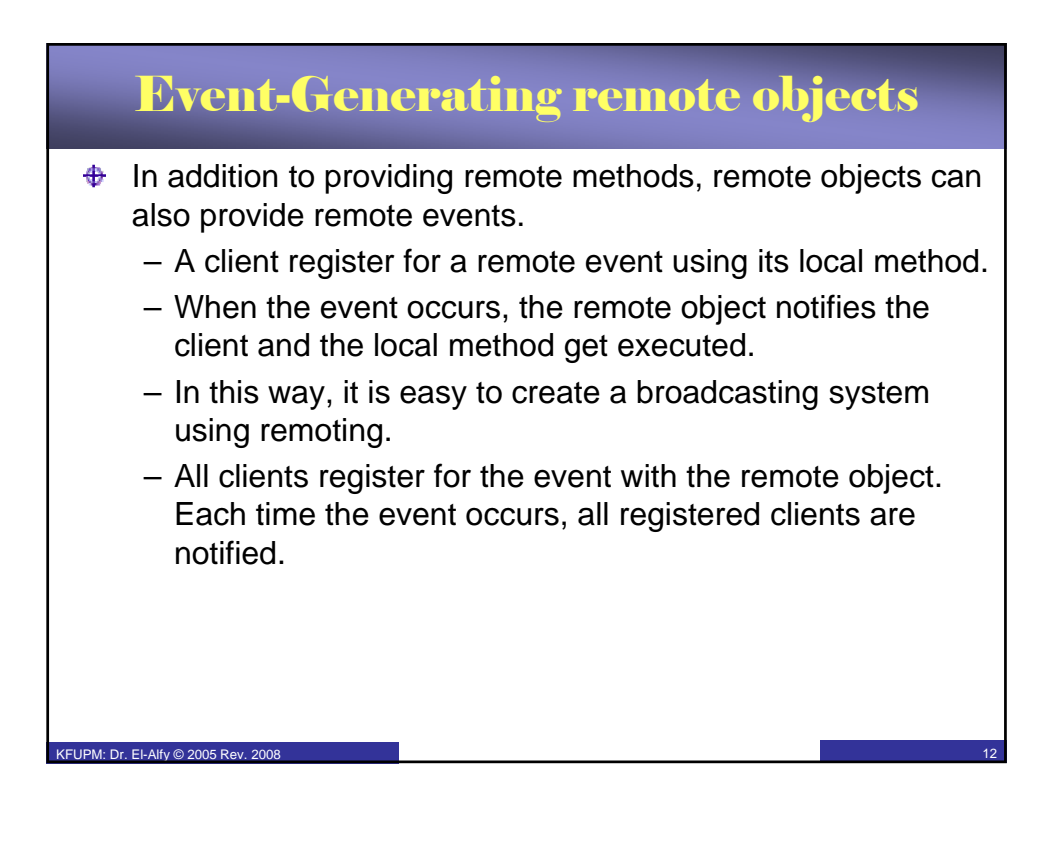

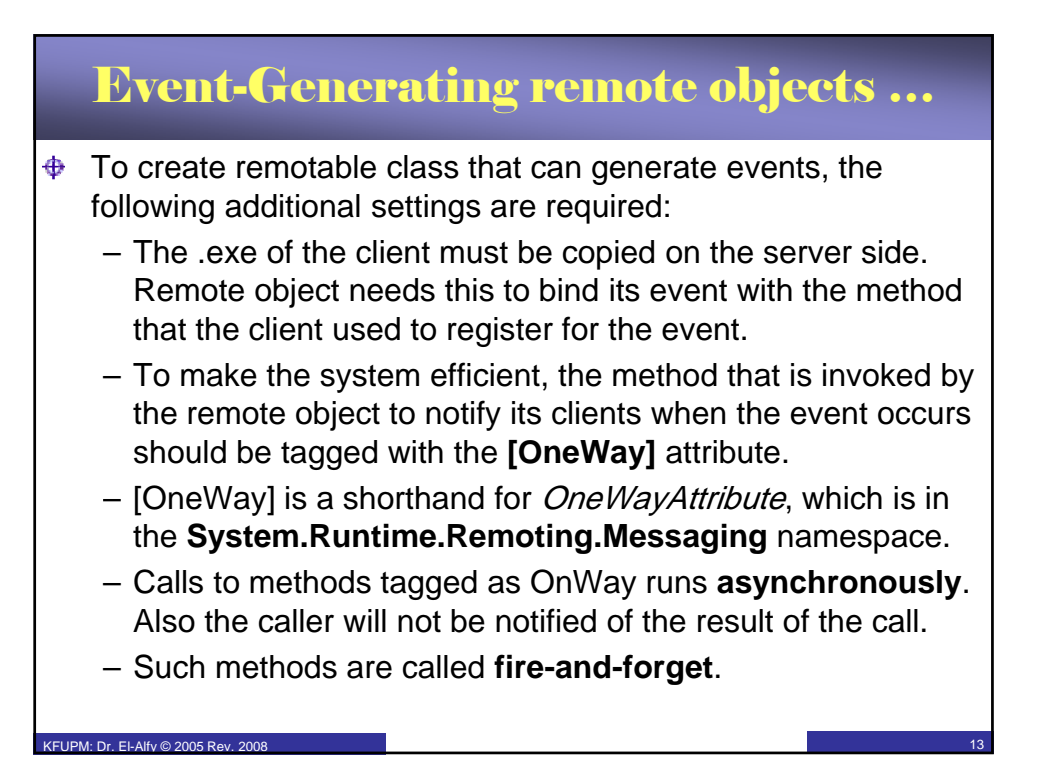

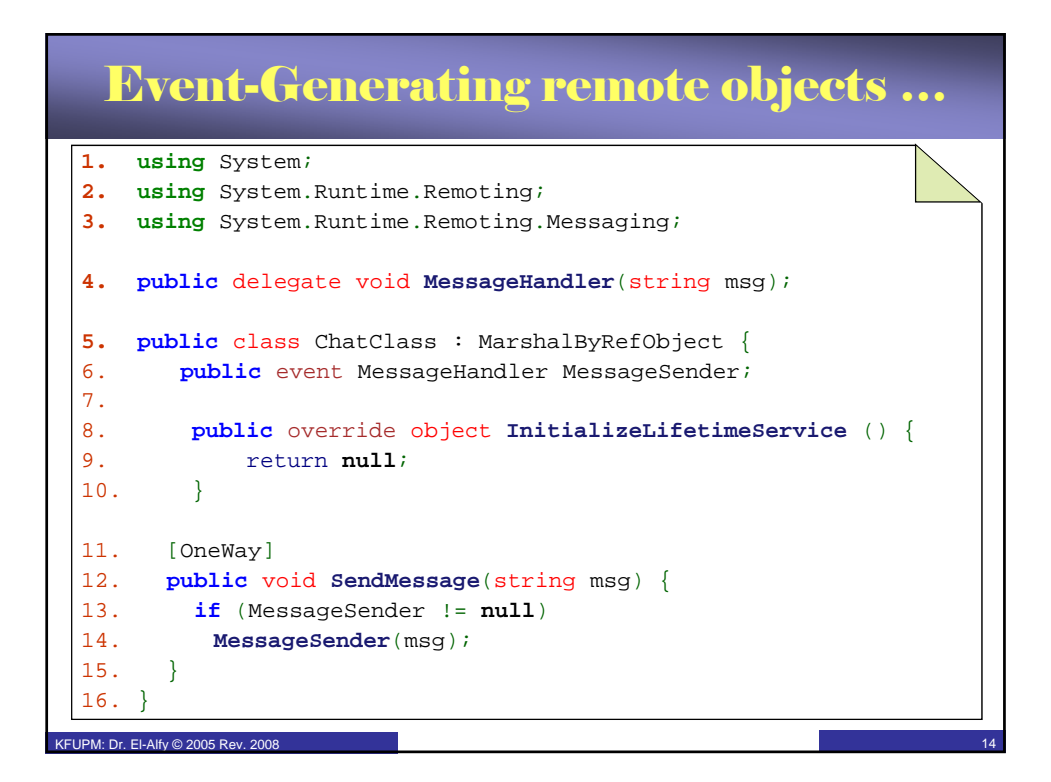

## Event-Generating remote objects …

```
1. using System;
 2. using System.Windows.Forms;
 3. using System.Runtime.Remoting;
 4. using System.ComponentModel;
 5. public class ChatClient : System.Windows.Forms.Form
 6. {<br>7.
          7. private System.Windows.Forms.TextBox inBox;
8. private System. Windows. Forms. Button sendBt;
 9. private System.Windows.Forms.GroupBox groupBox;
10. private System.Windows.Forms.GroupBox groupBox2;<br>11. private System.Windows.Forms.TextBox outBox;
 11. private System. Windows. Forms. TextBox outBox;
KELIPM: Dr. El-Alfy © 2005 Rev. 2008
 12.
13. private MessageHandler handler;
 14. private ChatClass chatObject;
```
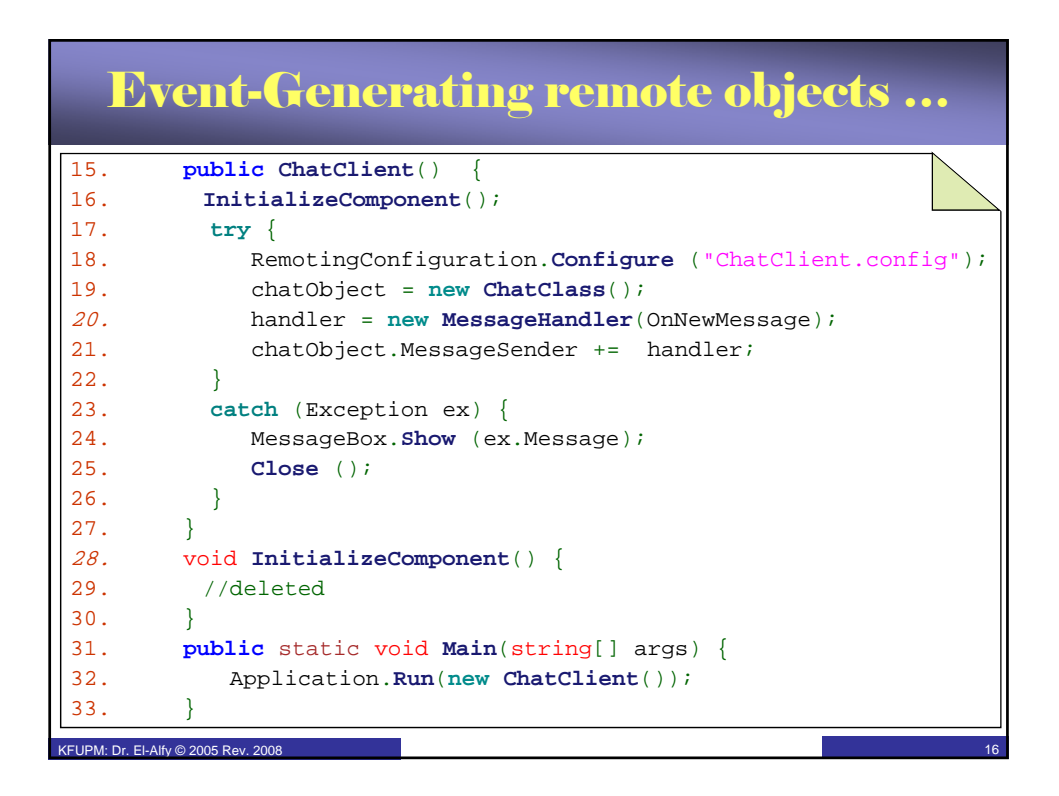

## Event-Generating remote objects …

```
34. public void OnSendClicked(object sender, System.EventArgs e)
35. {
36. chatObject.SendMessage(outBox.Text);
37. }
38.
39. public void OnNewMessage(string msg) {
40. inBox.Text += msg + "";
41. }
42. protected override void OnClosing (CancelEventArgs e)
KFUPM: Dr. El-Alfy © 2005 Rev. 2008 17
43. {
44. // Disconnect event handler before closing
45. base.OnClosing (e);
46. chatObject.MessageSender -= handler;
47. }
48. }
```
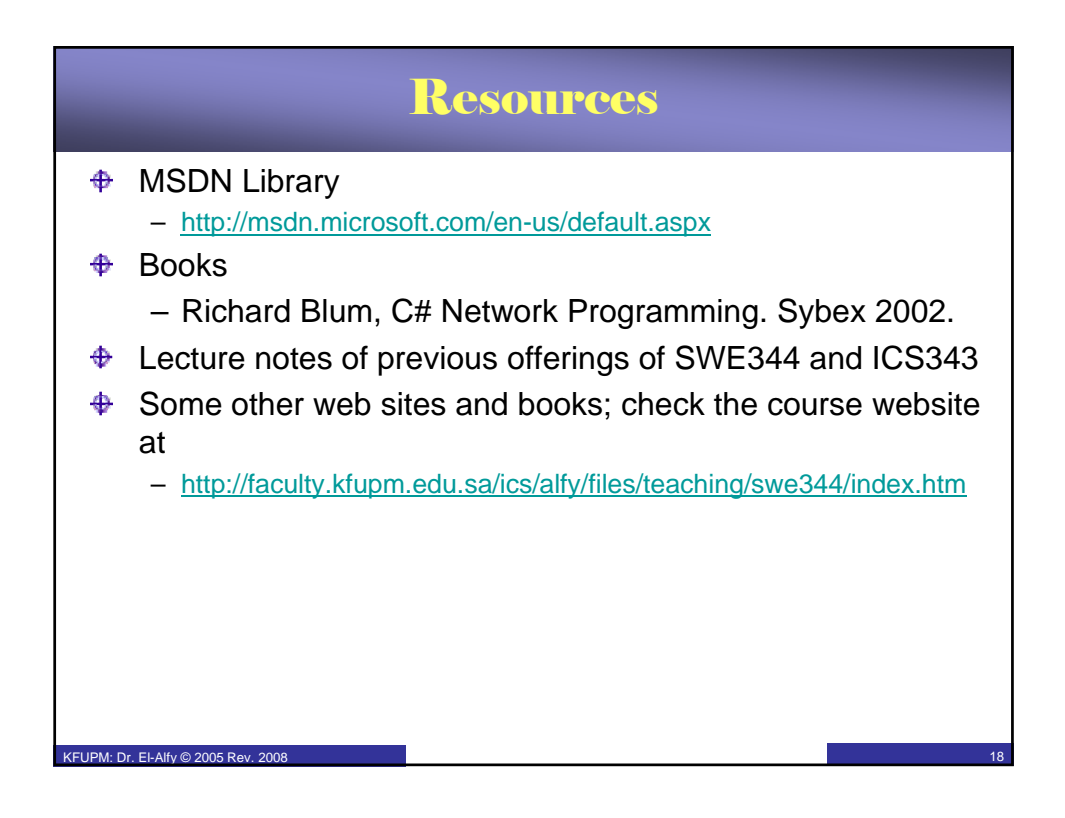